# **apicore Documentation**

*Release 1.0*

**dev@meez.io**

**Feb 09, 2018**

### Contents

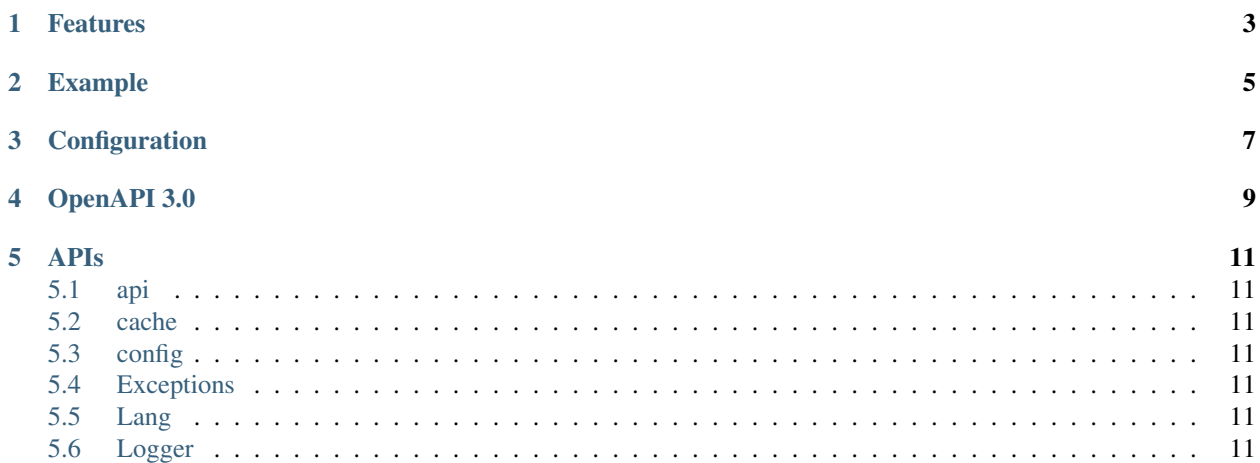

Set of core libraries for building REST API and Microservices based on Flask.

The code is open source, release under MIT and written in Python 3.

pip install apicore

### Features

- <span id="page-6-0"></span>• Cross-origin resource sharing (CORS) ready
- Data caching with redis server or direct in-memory
- Configuration file loader
- A simple Logger
- Raise exception conform to HTTP status codes
- OpenAPI 3.0 specification embedded with Swagger UI

### Example

```
#!/usr/bin/env python
from apicore import api, Logger, config, Http409Exception
Logger.info("Starting {} API Server...".format(config.app_name))
@api.route('/error/')
def error():
    \bar{n}/\bar{n}/\bar{n}summary: Raise an execption
    responses:
      409:
          description: Conflict
    "''"''"raise Http409Exception()
if __name__ == "_main_":
    # api is an instance of API which inherit from Flask
    api.debug = config.debug
    api.run()
```
### Configuration

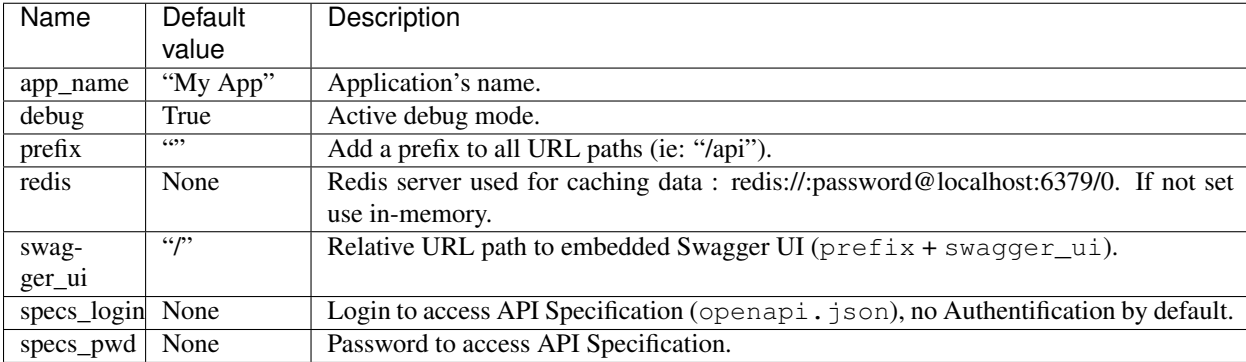

<span id="page-10-0"></span>Configuration is set in conf/config.yaml file (see apicore.config.Config).

#### OpenAPI 3.0

- <span id="page-12-0"></span>• See [specification](https://github.com/OAI/OpenAPI-Specification) for syntax.
- Document route's methods with [Operation Object](https://github.com/OAI/OpenAPI-Specification/blob/master/versions/3.0.0.md#operationObject) using yaml syntax.
- Document your API in conf/openapi.yaml file.
- Access your documentation through a python dictionary : api.oas.specs.
- Your spec is available at http[s]://<hostname>/openapi.json.
- Default path to http[s]://<hostname>/ to see your spec with Swagger UI (set swagger\_ui in conf/ config.yaml to change path)
- Full exemple :

```
@api.route('/sellers/<idseller>/', methods=['GET', 'PUT'])
def seller(idseller):
    \bar{n} \bar{n} \bar{n}description: "Path Item Object" level here, only common_responses is added to_
˓→OpenAPi specification. Next level are "Operation Object".
   parameters:
      - name: idseller
       in: path
       description: uuid of seller
       required: true
       type: string
       format: uuid
    common_responses:
        400:
        description: Invalid request
        401:
          description: Authentification required
        403:
         description: Ressource access denied
        500:
         description: Server internal error
    ---
```

```
tags:
    - profile
  summary: Find a seller profile by ID
  responses:
   200:
     description: Success
     content:
       application/json:
         schema:
           $ref: '#/components/schemas/Seller'
    404:
      description: Ressource does not exist
    406:
      description: Nothing to send maching Access-* headers
---
  tags:
    - profile
  summary: Update seller profile
  requestBody:
   content:
     application/json:
        schema:
          $ref: '#/components/schemas/Seller'
     required: true
  responses:
    200:
      description: Success
"''"''"pass
print(api.oas.spec)
```
### APIs

#### <span id="page-14-1"></span><span id="page-14-0"></span>**5.1 api**

api is the application, instance of apicore.api.API inherited from flask.Flask. It handle Cross-origin resource sharing (CORS) and JSON responde message (instead of HTML).

### <span id="page-14-2"></span>**5.2 cache**

cache is an instance of apicore.cache.Cache

### <span id="page-14-3"></span>**5.3 config**

config is an instance of apicore.config.Config

### <span id="page-14-4"></span>**5.4 Exceptions**

#### <span id="page-14-5"></span>**5.5 Lang**

#### <span id="page-14-6"></span>**5.6 Logger**

#### Todo:

- i18n HTTP response messages.
- Add namespace for cache
- Configure using command line argument and environnement variables which override configuration file and making it optional.
- Use API Specification and json schemas to validate JSON data
- Access Control Policies engine
- MongoDB helpers
- Extensible notification system (using mail, Firebase, SMS, . . . )